## **IGFax an HylaFax Client**

Hylafax (http://www.hylafax.org) è senza dubbio il più potente Server Fax Open a disposizione. Per hylafax sono presenti numerosi client (anche con interfaccia web) ma con IG, abbiamo preferito riscriverne uno daccapo utilizzando il suo FrameWork e mantenendo così la stessa interfaccia delle altre features.

## **Fax in entrata**

IGFax si interfaccia con Hylafax attraverso il protocollo FTP, infatti quest'ultimo permette di essere gestito completamente in tal modo. Una volta configurati su Hylafax degli utenti che hanno la stessa login e password degli utenti di IG sarà possibile al sistema gestire i fax in arrivo e generare un report al 'gestore fax'.

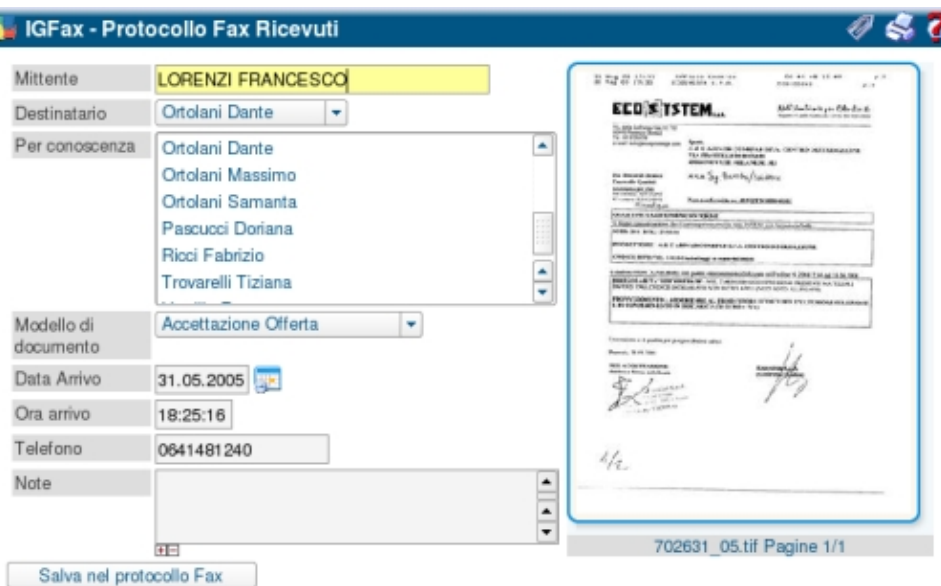

Il gestore fax non è altro che

una persona designata in azienda per svolgere il ruolo di 'smistatore' dei fax. E' lui (e solo lui) che legge i fax in arrivo e li archivia assegnandone la destinazione a determinate persone. Una volta assegnati i destinatari del fax, IGFax manda un i-sms che avvisa dell'arrivo del fax indicando da subito chi è il mittente e che tipo di fax ha inviato, corredando quindi il messaggio con un link diretto al fax da leggere.

Tutti i fax archiviati entrano nel discorso di 'distribuzione e rintracciabilità' come se fossero normali documenti aziendali. Ciò significa che sono rintracciabili attraverso il motore di ricerca e che generano i link automatici quando si inviano i-sms del tipo 'Mario guarda questo fax 700012.03 contiene info per te'.

## **Fax in uscita**

Non poteva mancare un sistema per inviare i fax attraverso il web. La particolarità di questa feature è che l'invio dei fax oltre che aver come destinatario un utente può avere anche un gruppo di utenti in modo da mandare con un solo invio più fax a destinatari diversi.

Al riguardo sono disponibili i seguenti due mini howto:

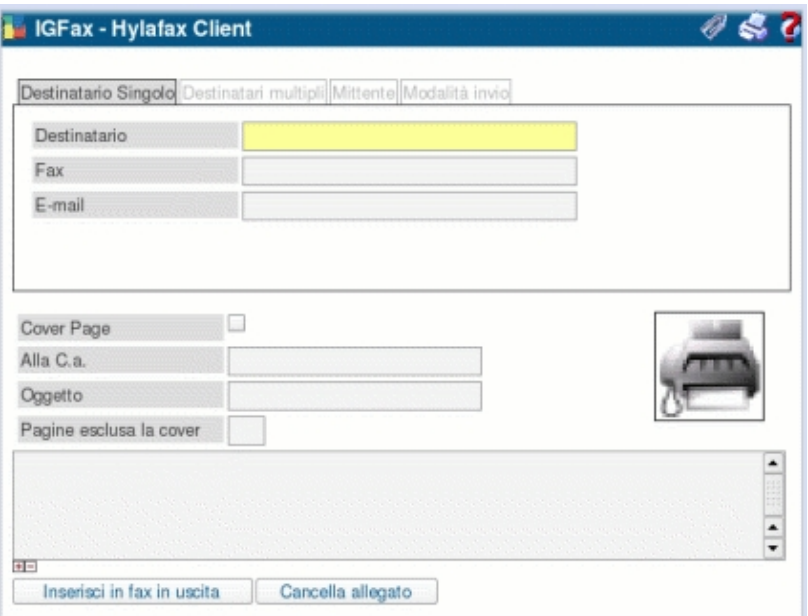

- [Inviare un Fax da IG su Windows]
- [Inviare un Fax da IG su Linux]

## **Archivio digitale ovvero come digitalizzare un documento con un Fax**

Iniziando a gestire tutti i documenti in forma digitale e non più cartacea, in quanto lettere, offerte, fax ricevuti non li stampavamo nemmeno, gli unici documenti che rimanevano in formato cartaceo erano le lettere e i documenti che arrivavano per posta.

Inizialmente installammo uno scanner con il quale digitalizzare i documenti in formato 'tif' e poi li copiavamo in una directory del server gestendoli con un protocollo specifico come gli altri documenti. Ma l'operazione era al quanto lenta, lo scanner poco pratico quando si trattava di molti documenti, (molte pagine) insomma dovevamo trovare un'ulteriore soluzione.

HYLAFAX! era questa la soluzione. Avendo in azienda una centralina telefonica collegammo il vecchio fax, oramai non più utilizzato in quanto tale, ad un interno telefonico. Ad un altro interno telefonico collegammo un modem configurato su hylafax come fax. Il gioco era fatto! tramite una chiamata interna (gratuita ovviamente) inviavo fax (i documenti da digitalizzare) al modem interno che li riceveva come se erano fax e li salvava in formato 'tif'.

Archiviare documenti cartacei contenenti più pagine, era un gioco da ragazzi adesso con il caricatore automatico del Fax.

Da li creare una gestione per questo tipo di documenti è stata una cosa semplicissima.

IGFax permette di ricevere e di riconoscere (grazie al numero chiamante) questo tipo di fax che arrivano da Hylafax, e di archiviarli in un archivio separato distribuendoli e rendendoli rintracciabili a tutti gli utenti grazie a IGArchive!!!

L'Archivio di IGArchive oltre a gestire "fax digitalizzati", può protocollare e archiviare qualsiasi tipo di file di qualsiasi natura. Un sistema di 'Upload' permette di caricare i file sul sistema e di assegnargli un numero di protocollo che li rende quindi rintracciabili a tutti gli utenti.